# МИНИСТЕРСТВО НАУКИ И ВЫСШЕГО ОБРАЗОВАНИЯ РОССИЙСКОЙ ФЕДЕРАЦИИ федеральное государственное бюджетное образовательное учреждение высшего образования «КУБАНСКИЙ ГОСУДАРСТВЕННЫЙ УНИВЕРСИТЕТ» Факультет архитектуры и дизайна

УТВЕРЖДАЮ: Проректор по учебной работе, качеству образования – первый проректор \_\_\_\_\_\_\_\_\_\_\_\_\_\_\_\_ Хагуров Т.А. *подпись*  2024 г. мая

# **РАБОЧАЯ ПРОГРАММА ДИСЦИПЛИНЫ Б1.О.26 КОМПЬЮТЕРНАЯ ГРАФИКА**

Направление подготовки 54.03.03 Искусство костюма и текстиля

Направленность (профиль) Художественное проектирование костюма

Форма обучения очная

Квалификация бакалавр

Краснодар 2024

Рабочая программа дисциплины КОМПЬЮТЕРНАЯ ГРАФИКА составлена в соответствии с федеральным государственным образовательным стандартом высшего образования (ФГОС ВО) по направлению подготовки 54.03.03 Искусство костюма и текстиля

Программу составила: Э.В. Лемешаева, ассистент кафелры дизайна костюма

Рабочая программа дисциплины утверждена на заседании кафедры дизайна костюма, протокол № 9 от «15» апреля 2024 г.

Заведующий кафедрой дизайна костюма Зимина О.А.

Утверждена на заседании учебно-методической комиссии факультета архитектуры и дизайна, протокол № 8 от «15» апреля 2024 г. Председатель УМК факультета Марченко М.Н.

Рецензенты:

А.В. Шаповалова, канд. ист. н., ген. директор ООО Академия сценического костюма «Златошвея», Канд. ист. н., член Союза Дизайнеров России

С.Г. Ажгихин, канд. пед. н., профессор, профессор каф. дизайна, компьютерной и технической графики ФГБОУ ВО «КубГУ»

## **1 Цели и задачи изучения дисциплины (модуля)**

#### **1.1 Цель освоения дисциплины**

В курсе изучения дисциплины «Компьютерная графика» студенты должны приобрести умения в работе с графическими программами, теоретические и практические навыки создания, редактирования, преобразования, пересылки, печати графических объектов. Так же ставится цель обучить бакалавров искусства костюма различным приемам и методам работы в графических программах разного уровня сложности для продуктивного обучения саморазвития и совершенствования знаний

#### **1.2 Задачи дисциплины.**

 развитие познавательных интересов, интеллектуальных и творческих способностей путем освоения и использования методов графического проектирования в различных учебных дисциплинах.

 приобретение опыта использования графических программ в индивидуальной и коллективной проектной деятельности.

 дать студентам базовые знания в области графических программ их применения при различных условиях и задачах работы

 научить использовать современные и информационные технологии в сфере художественного проектирования изделий текстильной и лёгкой промышленности

 научить использовать компьютерные технологии при реализации творческого замысла

#### **1.3 Место дисциплины (модуля) в структуре образовательной программы**

Дисциплина «Компьютерная графика» относится к обязательной части Блока 1 "Дисциплины (модули)" учебного плана.

Предшествующие дисциплины:

Основы проектной деятельности (в искусстве костюма);

Проектирование в искусстве костюма.

Последующие дисциплины:

Фэшн-иллюстрация;

Реклама и презентация проекта.

**1.4 Перечень планируемых результатов обучения по дисциплине (модулю), соотнесенных с планируемыми результатами освоения образовательной программы**

Изучение данной учебной дисциплины направлено на формирование у обучающихся следующих компетенций:

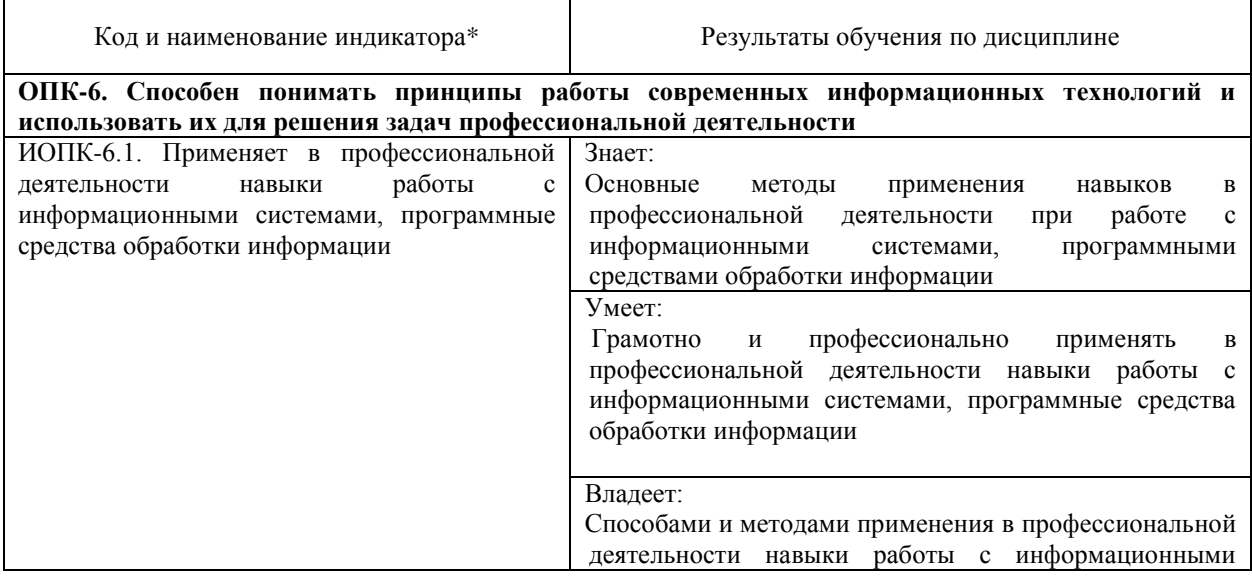

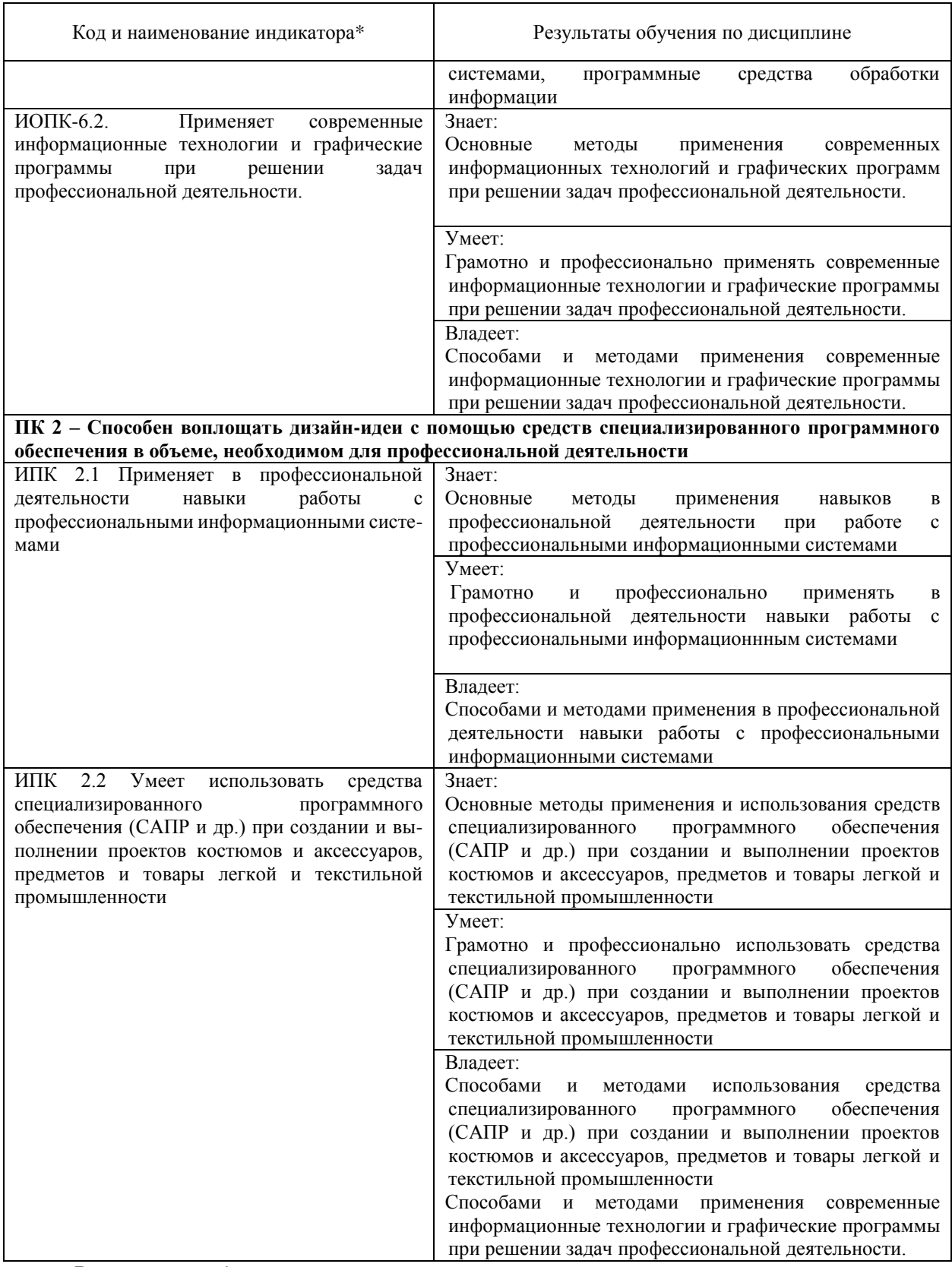

Результаты обучения по дисциплине достигаются в рамках осуществления всех видов контактной и самостоятельной работы обучающихся в соответствии с утвержденным учебным планом.

Индикаторы достижения компетенций считаются сформированными при достижении соответствующих им результатов обучения.

## **2. Структура и содержание дисциплины**

## **2.1 Распределение трудоёмкости дисциплины по видам работ**

Общая трудоёмкость дисциплины составляет 6 зачетных единиц (216 часа), их распределение по видам работ представлено в таблице

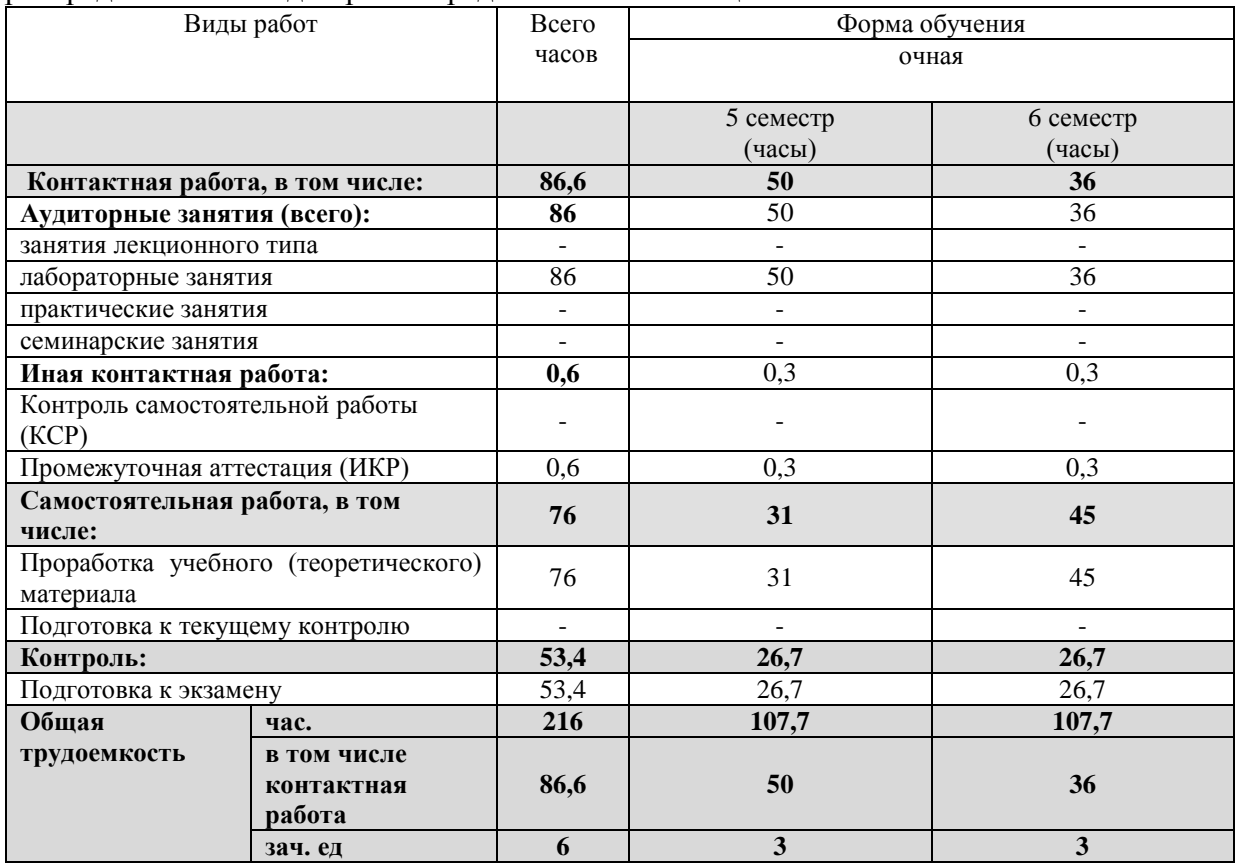

## **2.2 Содержание дисциплины**

Распределение видов учебной работы и их трудоемкости по разделам дисциплины. Разделы (темы) дисциплины, изучаемые в 5 и 6 семестре (очная форма)

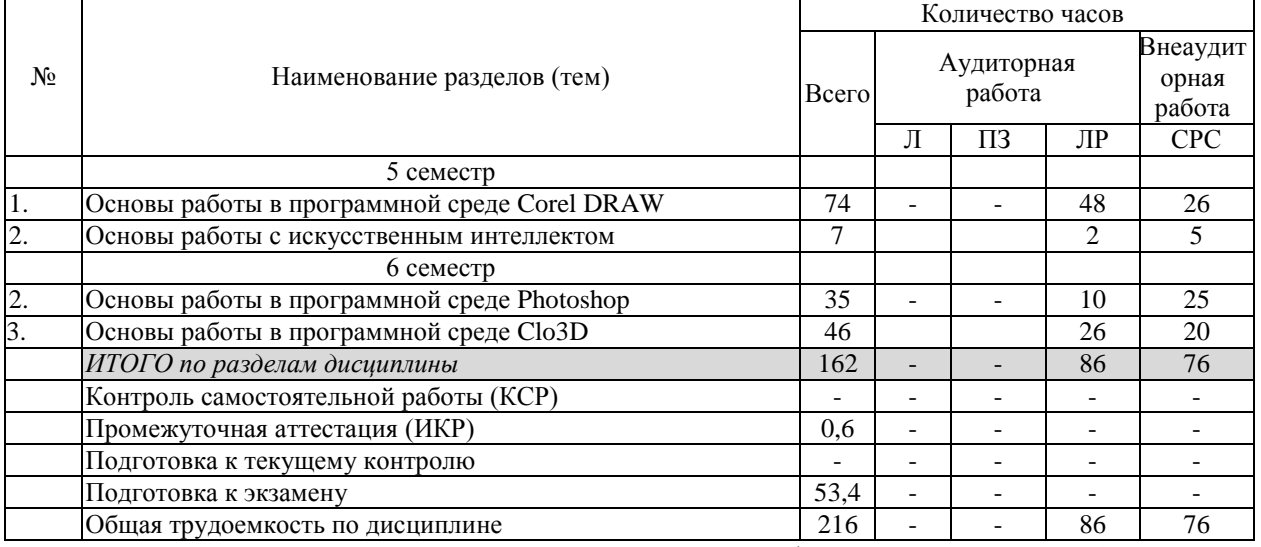

Примечание: Л – лекции, ПЗ – практические занятия / семинары, ЛР – лабораторные занятия, СРС – самостоятельная работа студента

## **2.3 Содержание разделов (тем) дисциплины**

## **2.3.1 Занятия лекционного типа не предусмотрены**

## **2.3.2 Лабораторные занятия**

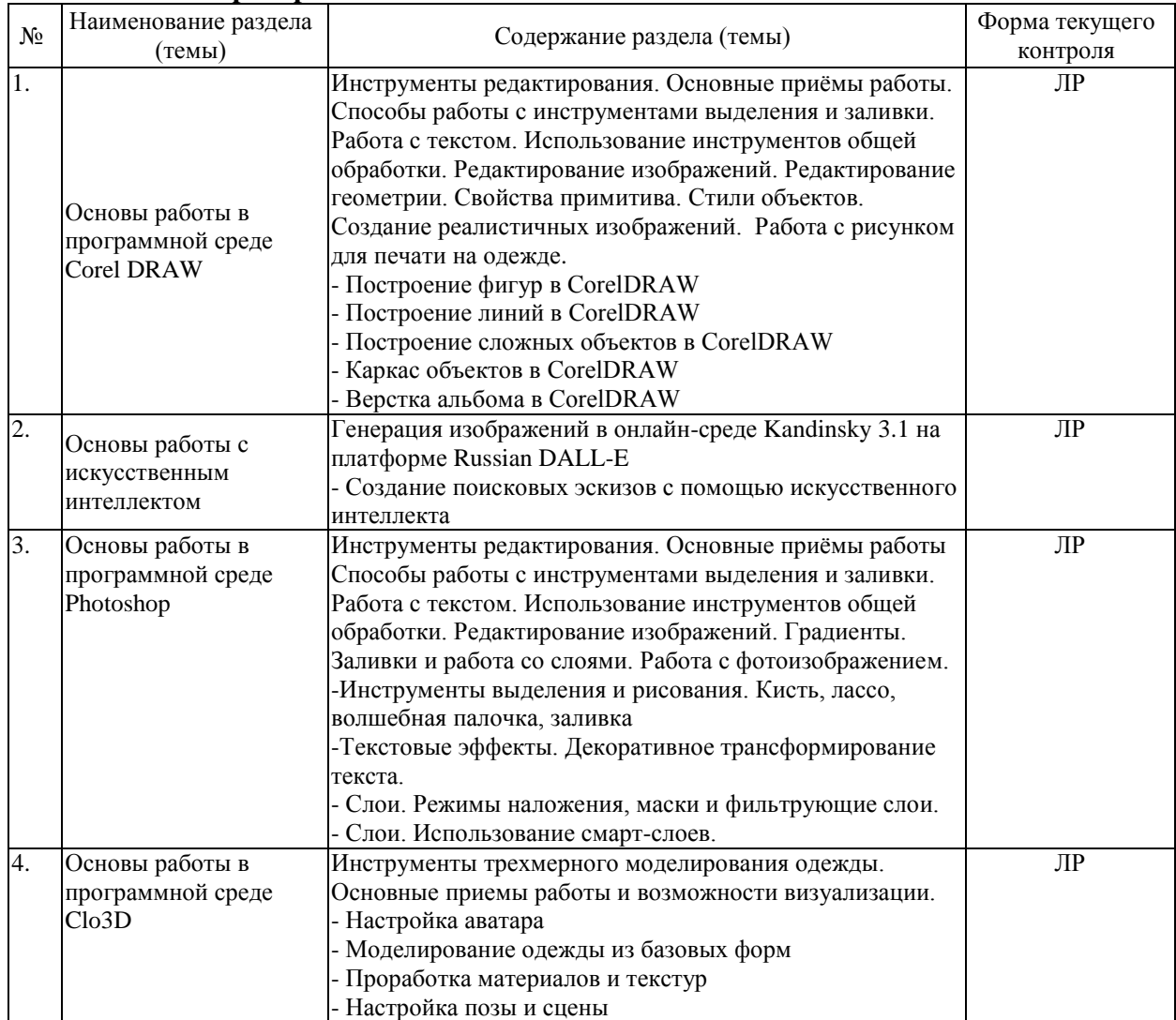

Защита лабораторной работы (ЛР), выполнение курсового проекта (КП), курсовой работы (КР), расчетно-графического задания (РГЗ), написание реферата (Р), эссе (Э), коллоквиум (К), тестирование (Т) и т.д.

## **2.3.3 Примерная тематика курсовых работ (проектов)**

Курсовые работы не предусмотрены.

## **2.4 Перечень учебно-методического обеспечения для самостоятельной работы обучающихся по дисциплине (модулю)**

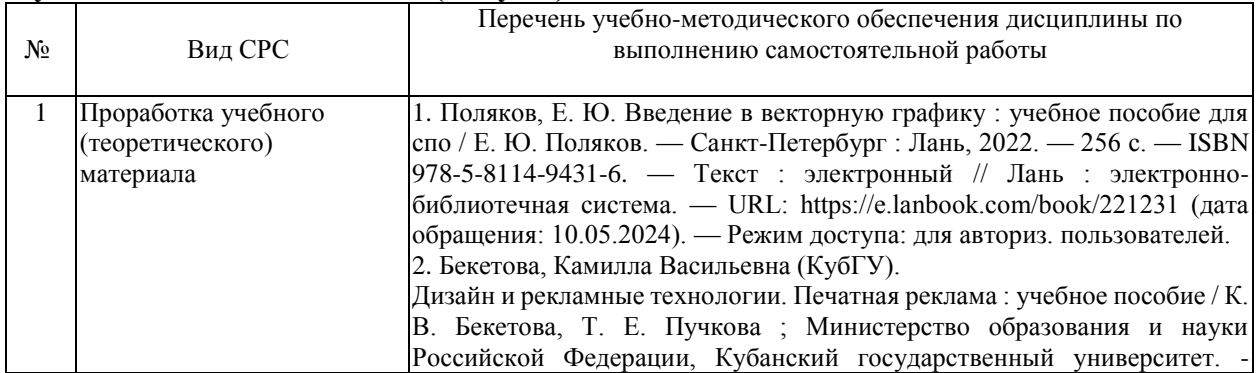

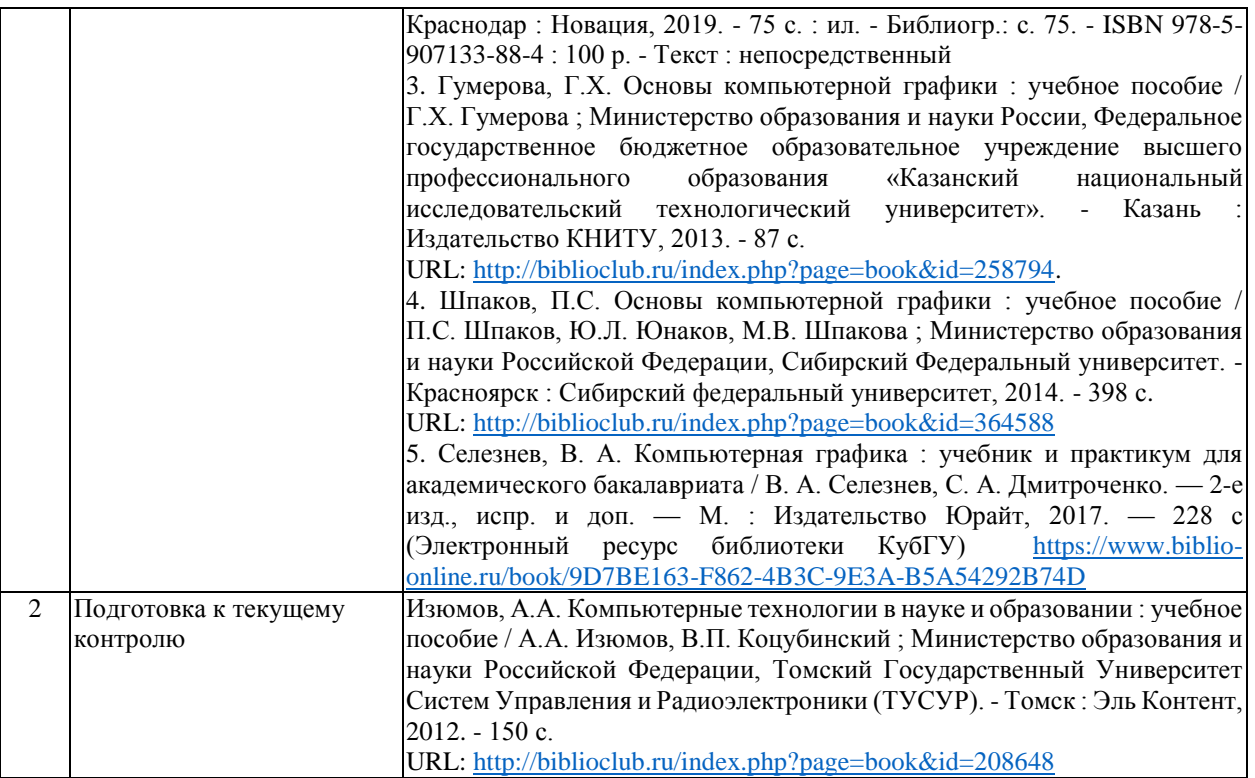

Учебно-методические материалы для самостоятельной работы обучающихся из числа инвалидов и лиц с ограниченными возможностями здоровья (ОВЗ) предоставляются в формах, адаптированных к ограничениям их здоровья и восприятия информации:

Для лиц с нарушениями зрения:

- в печатной форме увеличенным шрифтом,
- в форме электронного документа,
- в форме аудиофайла,
- в печатной форме на языке Брайля.
- Для лиц с нарушениями слуха:
- в печатной форме,
- в форме электронного документа.
- Для лиц с нарушениями опорно-двигательного аппарата:
- в печатной форме,
- в форме электронного документа,
- в форме аудиофайла.

Данный перечень может быть конкретизирован в зависимости от контингента обучающихся.

## **3. Образовательные технологии, применяемые при освоении дисциплины (модуля)**

В соответствии с требованиями ФГОС ВО по направлению подготовки 54.03.03 Искусство костюма и текстиля для реализации компетентностного подхода предусмотрено использование в учебном процессе дисциплины «Компьютерная графикав» широкое использование активных и интерактивных форм проведения занятий: разбор конкретных ситуаций, типографические тренинги, деловые игры. Эффективным образовательным средством подготовки по направлению 54.03.03 Искусство костюма и текстиля можно считать проведение коллективных выставок-просмотров с аналитическим обсуждением. Творческой активности студентов способствует организация творческих выставокконкурсов как формы внеаудиторной работы. Для более оперативного контроля за выполнением лабораторных и самостоятельных работ могут использоваться дистанционные формы. В рамках курса дисциплины «Компьютерная графика» предусмотрены мастер-классы специалистов сферы экспозиционного дизайна, дизайна интерьера и среды. Занятия, проводимые в интерактивных формах, согласно ФГОС ВО по направлению подготовки 54.03.03 Искусство костюма и текстиля, не предусмотрены.

Для лиц с ограниченными возможностями здоровья предусмотрена организация консультаций с использованием электронной почты.

## **5. Оценочные средства для текущего контроля успеваемости и промежуточной аттестации**

Оценочные средства предназначены для контроля и оценки образовательных достижений обучающихся, освоивших программу учебной дисциплины «Дизайн выставочных комплексов».

Оценочные средства включает контрольные материалы для проведения **текущего контроля** в форме просмотра проектных работ студентов. Проводится коллективное обсуждение дизайн-проектов, коррекция хода и результатов проектной работы на каждом этапе дизайн-проектирования

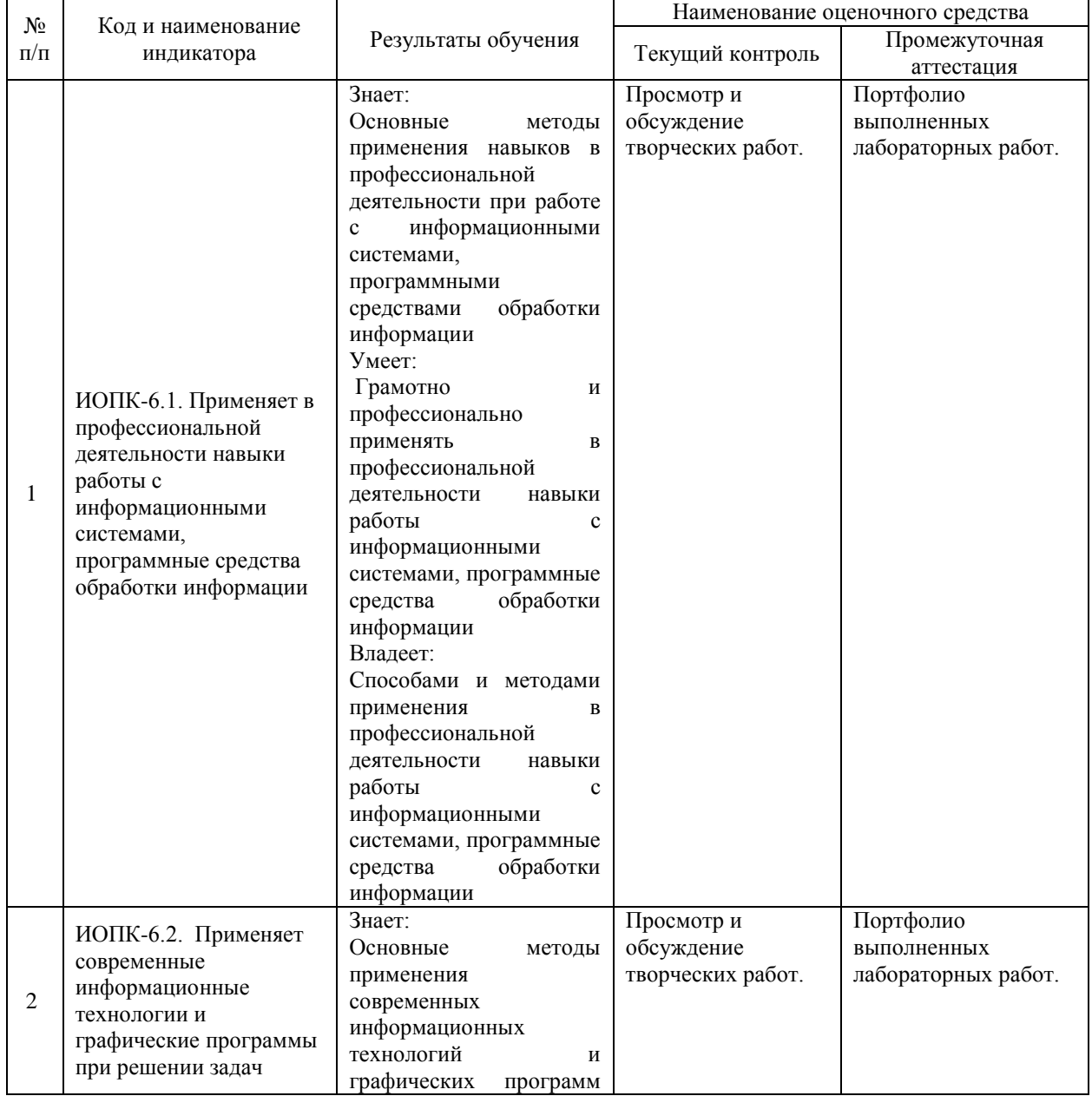

#### **Структура оценочных средств для текущей и промежуточной аттестации**

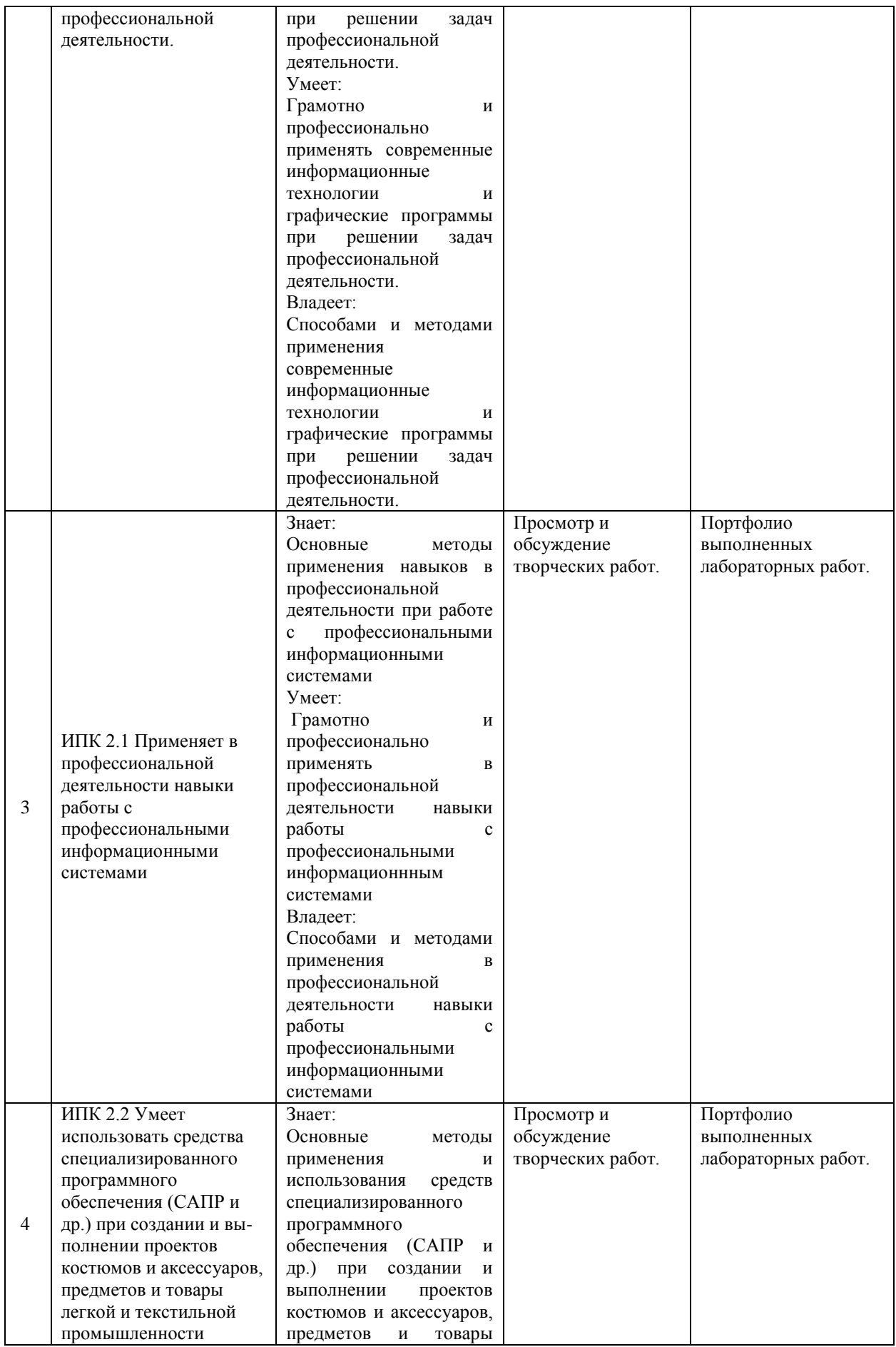

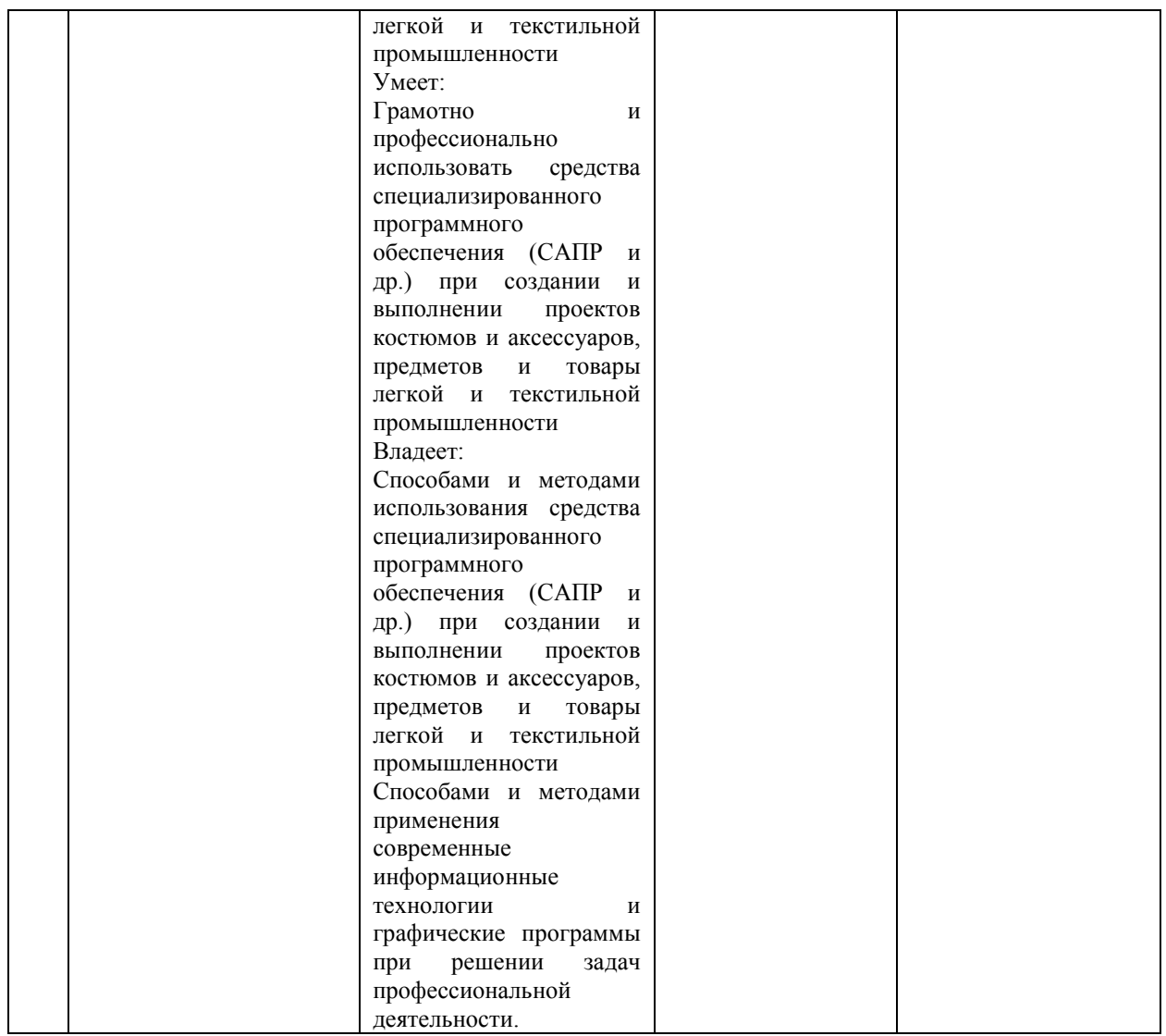

## **Типовые контрольные задания или иные материалы, необходимые для оценки знаний, умений, навыков и (или) опыта деятельности, характеризующих этапы формирования компетенций в процессе освоения образовательной программы**

## **Темы творческих заданий:**

Разработка альбомов лабораторных работ.

В 5 и 6 семестрах проводится экзамен на основе просмотра проектных работ студентов, выполненных в течение семестра на лабораторных занятиях и в ходе самостоятельной работы. А также устный опрос по изученному материалу.

## **Примерные вопросы для устного опроса/тестирования по теме «Основы работы в программной среде Corel DRAW»**

- 1. Что такое векторная графика?
- 2. Варианты применения векторной графики.
- 3. Форматы векторной графики.
- 4. Форматы экспорта и импорта объектов из программы Corel Draw.
- 5. Особенности экспорта объектов для печати и для цифровой демонстрации.
- 6. Вёрстка полиграфической продукции.
- 7. Основные инструменты рисования в программе Corel Draw.
- 8. Основные инструменты редактирования в программе Corel Draw.
- 9. Использование контейнеров (объектов Power Clip).
- 10. Настройки заливки и абриса в программе Corel Draw.

#### **Примерные вопросы для устного опроса/тестирования по теме «Основы работы с искусственным интеллектом»**

- 1. Какие ресурсы для генерации графических изображений вам известны?
- 2. Понятия: промт, итерация, пайплайн, тег.
- 3. Основные правила написания промта.

### **Примерные вопросы для устного опроса/тестирования по теме «Основы работы в программной среде Clo3D»**

- 1. Варианты решения профессиональных задач с помощью программы Clo3D.
- 2. Форматы экспорта и импорта в программе Clo3D.
- 3. Редактирование аватара.
- 4. Оценка посадки изделий на аватаре.
- 5. Способы построения лекал.
- 6. Редактирование свойств материалов.
- 7. Работа с фурнитурой и твердыми объектами.
- 8. Инструменты сшивания.
- 9. Расположение и настройка графики на материале.
- 10. Текстурные карты материалов.
- 11. Что такое UV-развертка объекта?
- 12. Настройка рендера.

#### **Примерные вопросы для устного опроса/тестирования по теме «Основы работы в программной среде Photoshop»**

- 1. Чем характеризуется растровая графика?
- 2. Форматы экспорта и импорта в программе Photoshop.
- 3. Виды слоёв и их применение.
- 4. Виды масок и их применение.
- 5. Коррекция цвета изображения в программе Photoshop.
- 6. Разрешение растровых изображений.
- 7. Способы удаления нежелательных фрагментов с изображения.

## **Критерии оценки:**

Результаты тестирования оценивают по 4-х балльной шкале

*отлично* – не менее 85% правильно выполненных заданий;

*хорошо* – не менее 70% правильно выполненных заданий;

*удовлетворительно* – не менее 50% правильно выполненных заданий;

*неудовлетворительно* - менее 50% правильно выполненных заданий).

## **Критерии оценивания результатов обучения**

*Форма контроля успеваемости – экзамен*

*Основные показатели, служащие для формирования критериев оценки.*

*Композиция* (цвет, структура объекта) – один из основополагающих факторов, на котором строится вся визуальная культура дизайн-проекта, которая при переводе информации на графический язык не долина терять смысловое, эмоциональное и эстетическое значение.

*Владение визуально-художественными средствами и приемами* – степень уникальности, последовательность в работе, подбор материалов, использование многообразия графических средств, правильный подход к исполнению, передачи фактуры, характера.

*Целостность работы* – художественно-образная завершенность проекта, комплексный подход к работе – наличие конструктивного анализа, передача отношений частей и целого, особенности форм, соотношение цветов, что должно в совокупности ясно выражает общую идею, отражать итоговый замысел и мотив.

*Творческая продуктивность* – эффективность решения поставленных задач, на сколько итог проекта оправдан временными, финансовыми затратами.

*Оригинальность* – креативность, уникальность творческого мышления студента (рассматривается свойство определенного объекта проектирования или продукта, а не процесс проектирования и показатель).

*Концентрация на разнообразии идей* – максимальность проработки концепции, оригинальность, креативность идеи.

*Разработанность* – способность детализировать придуманные идеи, глубина проработки и анализа материала; информативное, функциональное наполнение проекта.

*Применение современных технологий* – уровень владения информационными и компьютерными технологиями; технологиями полиграфии.

*Применение визуально-художественных средств* – уровень владения современной изобразительной, шрифтовой (типографической) культурой, рисунком, средствами проектной графики.

*Извлечение информации* – грамотная и адекватная работа с теоретическим исследовательским материалом; организация аналитической работу исходных данных.

*Обработка информации* – систематизирование, формулировка информации, способность адаптирования информации под проектные условия заданной темы, способность рассматривать информацию с разных точек зрения, делать сравнительный анализ и выдвигать работающие теории.

*Графическая культура* – колористическое решение, целостность всех изображений, профессиональное мастерство.

*Гармоничность* (общая культура работы) – итоговая оценка того, в какой степени согласуются содержание и способ представления (оформления) в работе, согласования замысла и реализации, общее впечатление аудитории о проделанной студентом работе, показанных им умениях, знаниях и затраченных усилиях.

*Оформление работы* – комплексная презентация проекта.

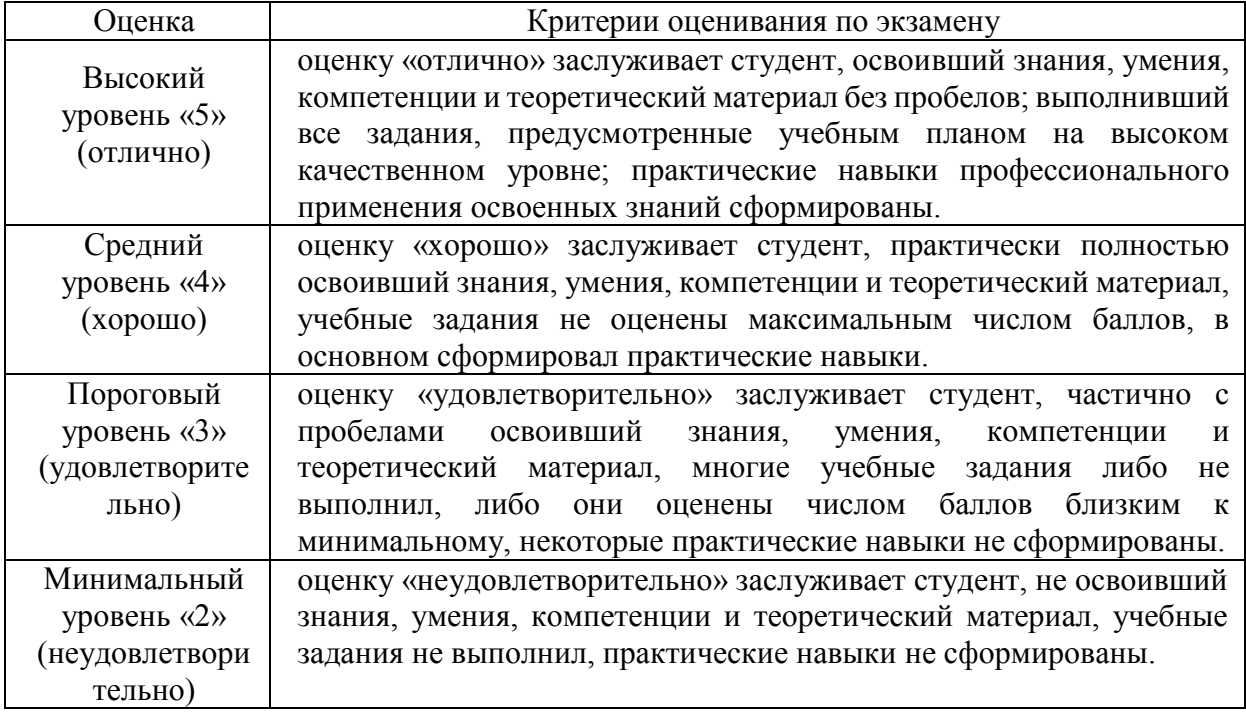

*Критерии оценки промежуточной аттестации (экзамена):*

#### *Критерии оценки ответов:*

**– оценка «отлично»** выставляется студенту, если:

- студент освещает все аспекты темы, показывает полное осознанное знание программного материала,
- самостоятельно излагает материал своими словами, аргументировано отвечает на вопросы аудитории,

 грамотно выбирает современные информационные технологии для использования в сфере художественного проектирования изделий текстильной и лёгкой промышленности

 грамотно использует компьютерные технологии при реализации творческого замысла

**– оценка «хорошо»** выставляется студенту, если:

- студент освещает все аспекты темы на хорошем уровне;
- излагает материал своими словами, достаточно аргументировано отвечает на большинство вопросов аудитории;

 может выбирать современные информационные технологии для использования в сфере художественного проектирования изделий текстильной и лёгкой промышленности без особых затруднений;

 использует основные компьютерные технологии при реализации творческого замысла

**– оценка «удовлетворительно»** выставляется студенту, если:

студент при ответе освещает не все аспекты темы, неполно излагает материал;

слабо аргументирует ответ, плохо и путано отвечает на вопросы аудитории;

 затрудняется в выборе современных информационных технологий в сфере художественного проектирования изделий текстильной и лёгкой промышленности;

 частично и с затруднениями использует компьютерные технологии при реализации творческого замысла

**– оценка «неудовлетворительно»** выставляется студенту, если:

 студент не отвечает на поставленный вопрос, либо не освещает главные аспекты темы, несистемно и с ошибками излагает материал;

 не владеет знаниями и навыками выбора современных информационных технологий в сфере художественного проектирования изделий текстильной и лёгкой промышленности;

 не использует или использует крайне безграмотно компьютерные технологии при реализации творческого замысла

Оценочные средства для инвалидов и лиц с ограниченными возможностями здоровья выбираются с учетом их индивидуальных психофизических особенностей.

– при необходимости инвалидам и лицам с ограниченными возможностями здоровья предоставляется дополнительное время для подготовки ответа на экзамене;

– при проведении процедуры оценивания результатов обучения инвалидов и лиц с ограниченными возможностями здоровья предусматривается использование технических средств, необходимых им в связи с их индивидуальными особенностями;

– при необходимости для обучающихся с ограниченными возможностями здоровья и инвалидов процедура оценивания результатов обучения по дисциплине может проводиться в несколько этапов.

Процедура оценивания результатов обучения инвалидов и лиц с ограниченными возможностями здоровья по дисциплине (модулю) предусматривает предоставление информации в формах, адаптированных к ограничениям их здоровья и восприятия информации:

Для лиц с нарушениями зрения:

– в печатной форме увеличенным шрифтом,

– в форме электронного документа.

Для лиц с нарушениями слуха:

– в печатной форме,

– в форме электронного документа.

Для лиц с нарушениями опорно-двигательного аппарата:

– в печатной форме,

– в форме электронного документа.

Данный перечень может быть конкретизирован в зависимости от контингента обучающихся.

## **5. Перечень учебной литературы, информационных ресурсов и технологий**

## **5.1. Учебная литература**

1. Поляков, Е. Ю. Введение в векторную графику : учебное пособие для спо / Е. Ю. Поляков. — Санкт-Петербург : Лань, 2022. — 256 с. — ISBN 978-5-8114-9431-6. — Текст : электронный // Лань : электронно-библиотечная система. — URL: https://e.lanbook.com/book/221231 (дата обращения: 10.05.2024). — Режим доступа: для

авториз. пользователей.

2. Бекетова, Камилла Васильевна (КубГУ).

Дизайн и рекламные технологии. Печатная реклама : учебное пособие / К. В. Бекетова, Т. Е. Пучкова ; Министерство образования и науки Российской Федерации, Кубанский государственный университет. - Краснодар : Новация, 2019. - 75 с. : ил. - Библиогр.: с. 75. - ISBN 978-5-907133-88-4 : 100 р. - Текст : непосредственный.

3. Гумерова, Г.Х. Основы компьютерной графики : учебное пособие / Г.Х. Гумерова; Министерство образования и науки России, Федеральное государственное бюджетное образовательное учреждение высшего профессионального образования «Казанский национальный исследовательский технологический университет». - Казань : Издательство КНИТУ, 2013. - 87 с. URL: http://biblioclub.ru/index.php?page=book&id=258794. 4. Шпаков, П.С. Основы компьютерной графики : учебное пособие / П.С. Шпаков, Ю.Л.

Юнаков, М.В. Шпакова ; Министерство образования и науки Российской Федерации, Сибирский Федеральный университет. - Красноярск : Сибирский федеральный университет, 2014. - 398 с. URL: http://biblioclub.ru/index.php?page=book&id=364588 5.Селезнев, В. А. Компьютерная графика : учебник и практикум для академического бакалавриата / В. А. Селезнев, С. А. Дмитроченко. — 2-е изд., испр. и доп. — М. : Издательство Юрайт, 2017. — 228 с. https://www.biblio-online.ru/book/9D7BE163-F862-4B3C-9E3A-B5A54292B74D

6. Изюмов, А.А. Компьютерные технологии в науке и образовании : учебное пособие / А.А. Изюмов, В.П. Коцубинский ; Министерство образования и науки Российской Федерации, Томский Государственный Университет Систем Управления и Радиоэлектроники (ТУСУР). - Томск : Эль Контент, 2012. - 150 с. URL: http://biblioclub.ru/index.php?page=book&id=208648

## **5.2. Периодическая литература**

*Указываются печатные периодические издания из «Перечня печатных периодических изданий, хранящихся в фонде Научной библиотеки КубГУ»* [https://www.kubsu.ru/ru/node/15554,](https://www.kubsu.ru/ru/node/15554) *и/или электронные периодические издания, с указанием* *адреса сайта электронной версии журнала, из баз данных, доступ к которым имеет КубГУ:*

- 1. Базы данных компании «Ист Вью» [http://dlib.eastview.com](http://dlib.eastview.com/)
- 2. Электронная библиотека GREBENNIKON.RU<https://grebennikon.ru/>

# **5.3. Интернет-ресурсы, в том числе современные профессиональные базы данных и информационные справочные системы**

- **Электронно-библиотечные системы (ЭБС):**
- 1. ЭБС «ЮРАЙТ» <https://urait.ru/>
- 2. ЭБС «УНИВЕРСИТЕТСКАЯ БИБЛИОТЕКА ОНЛАЙН» [www.biblioclub.ru](http://www.biblioclub.ru/)
- 3. ЭБС «BOOK.ru» [https://www.book.ru](http://www.book.ru/)
- 4. ЭБС «ZNANIUM.COM» [www.znanium.com](https://znanium.com/)
- 5. ЭБС «ЛАНЬ» [https://e.lanbook.com](https://e.lanbook.com/)

## **Профессиональные базы данных:**

- 1. Web of Science (WoS) <http://webofscience.com/>
- 2. Scopus <http://www.scopus.com/>
- 3. ScienceDirect [www.sciencedirect.com](https://www.sciencedirect.com/)
- 4. Журналы издательства Wiley <https://onlinelibrary.wiley.com/>
- 5. Научная [электронная](http://www.elibrary.ru/) библиотека (НЭБ) <http://www.elibrary.ru/>
- 6. Полнотекстовые архивы ведущих западных научных журналов на Российской
- платформе научных журналов НЭИКОН [http://archive.neicon.ru](http://archive.neicon.ru/)
- 7. [Национальная](https://rusneb.ru/) электронная библиотека (доступ к Электронной библиотеке диссертаций Российской государственной библиотеки (РГБ) <https://rusneb.ru/>
- 8. [Президентская](https://www.prlib.ru/) библиотека им. Б.Н. Ельцина <https://www.prlib.ru/>
- 9. Электронная коллекция Оксфордского Российского Фонда <https://ebookcentral.proquest.com/lib/kubanstate/home.action>
- 10. Springer Journals <https://link.springer.com/>
- 11. Nature Journals <https://www.nature.com/siteindex/index.html>
- 12. Springer Nature Protocols and Methods

<https://experiments.springernature.com/sources/springer-protocols>

- 13. Springer Materials <http://materials.springer.com/>
- 14. zbMath <https://zbmath.org/>
- 15. Nano Database <https://nano.nature.com/>
- 16. Springer eBooks: <https://link.springer.com/>
- 17. "Лекториум ТВ" <http://www.lektorium.tv/>
- 18. Университетская информационная система РОССИЯ [http://uisrussia.msu.ru](http://uisrussia.msu.ru/)

## **Информационные справочные системы:**

1. Консультант Плюс - справочная правовая система (доступ по локальной сети с компьютеров библиотеки)

## **Ресурсы свободного доступа:**

- 1. Американская патентная база данных<http://www.uspto.gov/patft/>
- 2. Полные тексты канадских диссертаций<http://www.nlc-bnc.ca/thesescanada/>
- 3. КиберЛенинка [\(http://cyberleninka.ru/\)](http://cyberleninka.ru/);
- 4. Министерство науки и высшего образования Российской Федерации [https://www.minobrnauki.gov.ru/;](https://www.minobrnauki.gov.ru/)
- 5. Федеральный портал "Российское образование" [http://www.edu.ru/;](http://www.edu.ru/)
- 6. Информационная система "Единое окно доступа к образовательным ресурсам" [http://window.edu.ru/;](http://window.edu.ru/)
- 7. Единая коллекция цифровых образовательных ресурсов <http://school-collection.edu.ru/> .
- 8. Федеральный центр информационно-образовательных ресурсов [\(http://fcior.edu.ru/\)](http://fcior.edu.ru/);
- 9. Проект Государственного института русского языка имени А.С. Пушкина "Образование на русском" [https://pushkininstitute.ru/;](https://pushkininstitute.ru/)
- 10. Справочно-информационный портал "Русский язык" [http://gramota.ru/;](http://gramota.ru/)
- 11. Служба тематических толковых словарей [http://www.glossary.ru/;](http://www.glossary.ru/)
- 12. Словари и энциклопедии [http://dic.academic.ru/;](http://dic.academic.ru/)
- 13. Образовательный портал "Учеба" [http://www.ucheba.com/;](http://www.ucheba.com/)
- 14. [Законопроект](http://273-фз.рф/voprosy_i_otvety) "Об образовании в Российской Федерации". Вопросы и ответы [http://xn--](http://273-фз.рф/voprosy_i_otvety) [273--84d1f.xn--p1ai/voprosy\\_i\\_otvety](http://273-фз.рф/voprosy_i_otvety)

## **Собственные электронные образовательные и информационные ресурсы КубГУ:**

- 1. Среда модульного динамического обучения [http://moodle.kubsu.ru](http://moodle.kubsu.ru/)
- 2. База учебных планов, учебно-методических комплексов, публикаций и конференций <http://mschool.kubsu.ru/>
- 3. Библиотека информационных ресурсов кафедры информационных образовательных технологий [http://mschool.kubsu.ru;](http://mschool.kubsu.ru/)
- 4. Электронный архив документов КубГУ <http://docspace.kubsu.ru/>
- 5. Электронные образовательные ресурсы кафедры информационных систем и технологий в образовании КубГУ и научно-методического журнала "ШКОЛЬНЫЕ ГОДЫ"

<http://icdau.kubsu.ru/>

## **6. Методические указания для обучающихся по освоению дисциплины (модуля)**

Лабораторные занятия проходят в компьютерном классе ФАД. На каждом занятии студенты получают практическое задание. В каждом задании преподавателем акцентируется цели, задачи и время выполнения. Некоторые задания имеют длительный характер и выполняются в течении нескольких занятий.

Специфика методики преподавания данной дисциплины заключается в том, что теоретический материал постоянно повторяется студентами в процессе практических занятий. Каждое практическое занятие начинается с короткого лекционного введения, в процессе которого преподаватель определяет основные задачи и требования, выполнение которых предусматривает текущий объем практической работы.

Форма контроля - экзамен запланирован учебным планом в конце семестра.

При оценке практических умений и знаний студента учитывается время выполнения работ, степень завершенности, технические приемы использованные в работе.

При оценке теоретического материала учитывается степень знаний, понимание, способность использовать теоретические знания на практике.

После завершения каждого задания проводится просмотр и защита работы. Цель: выявление качества усвоения знаний, приобретения умений и навыков.

В освоении дисциплины инвалидами и лицами с ограниченными возможностями здоровья большое значение имеет индивидуальная учебная работа (консультации) – дополнительное разъяснение учебного материала.

Индивидуальные консультации по предмету являются важным фактором, способствующим индивидуализации обучения и установлению воспитательного контакта между преподавателем и обучающимся инвалидом или лицом с ограниченными возможностями здоровья.

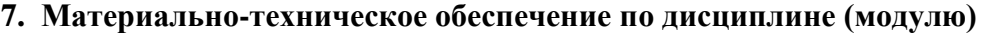

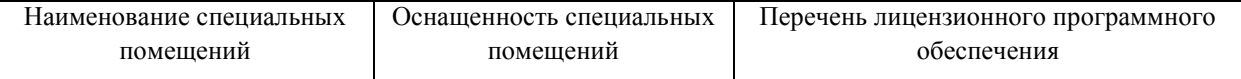

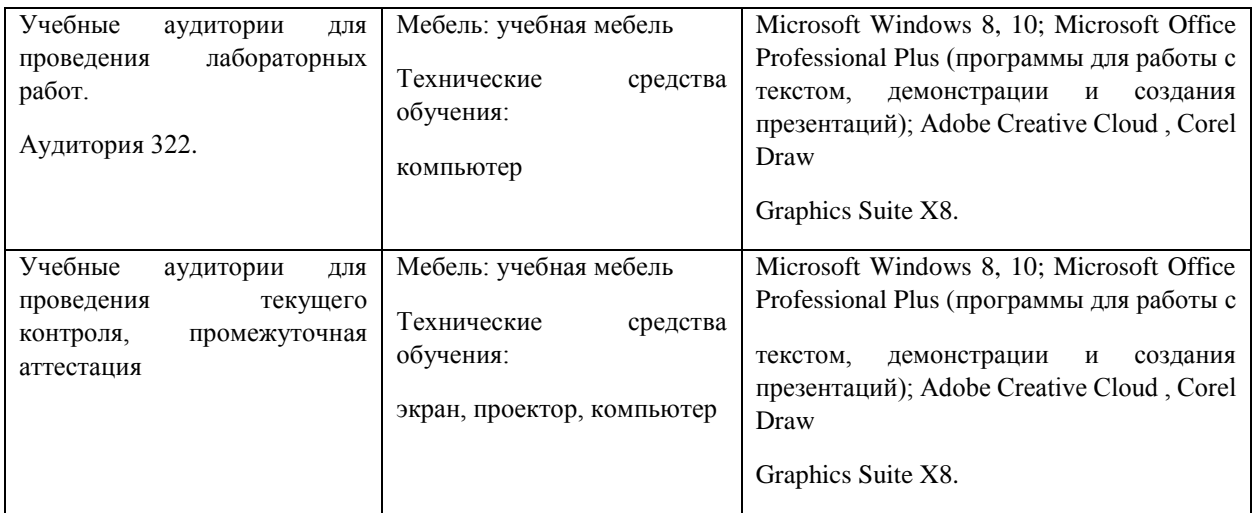

Для самостоятельной работы обучающихся предусмотрены помещения, укомплектованные специализированной мебелью, оснащенные компьютерной техникой с возможностью подключения к сети «Интернет» и обеспечением доступа в электронную информационно-образовательную среду университета.

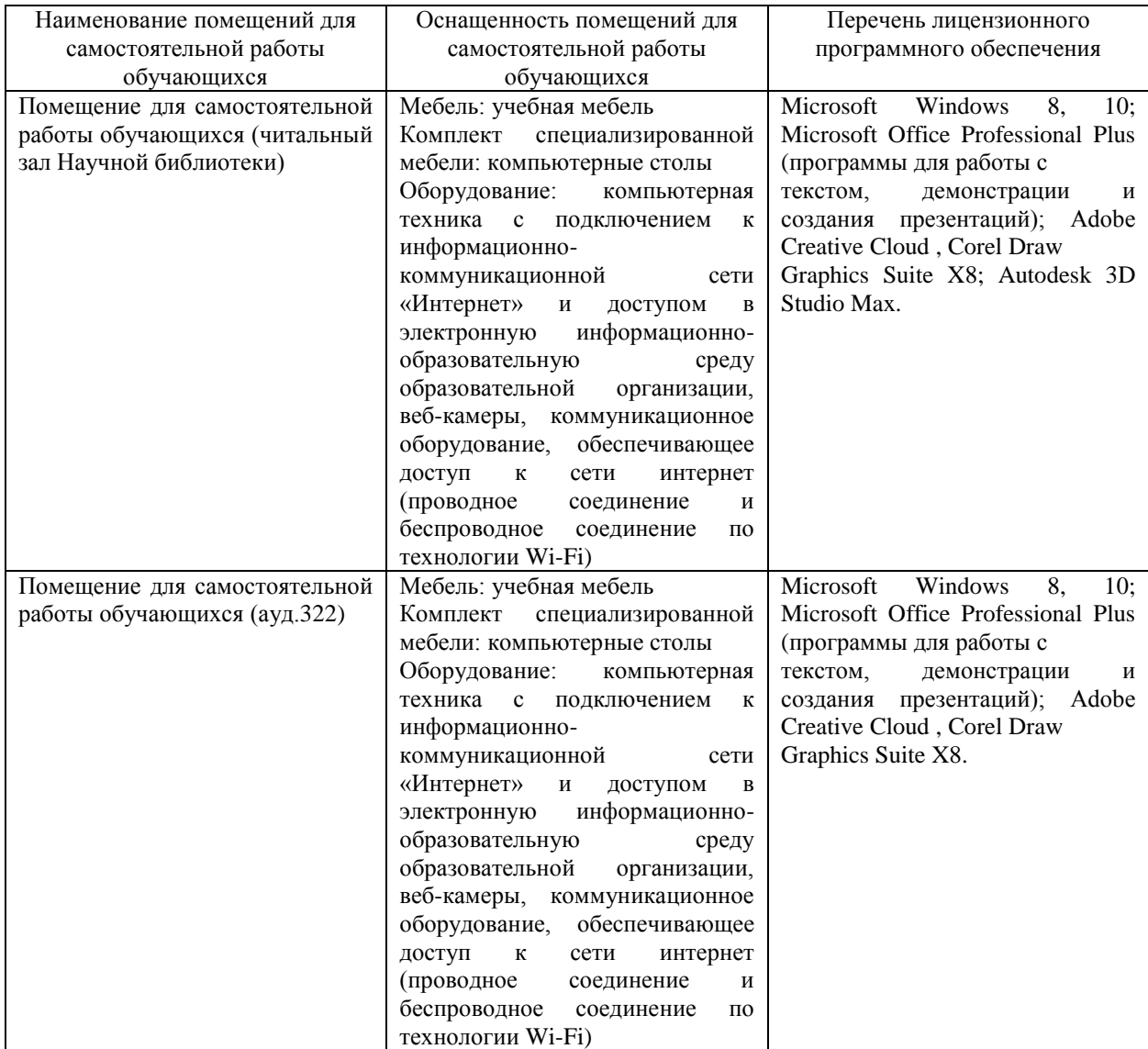